## SAP ABAP table SRMCMHTTP {HTTP Data}

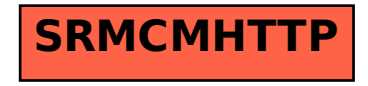